Документ подписан простой электронной подписью<br>Информация о взавяние: Ханты-Мансийского автономного округа-Югры "Сургутский государственный университет" Информация о владельце: ФИО: Косенок Сергей Михайлович Должность: ректор Дата подписания: 20.06.2024 11:24:10 Уникальный программный ключ: e3a68f3eaa1e62674b54f4998099d3d6bfdcf836

> УТВЕРЖДАЮ Проректор по УМР

\_\_\_\_\_\_\_\_\_\_\_\_\_\_Е.В. Коновалова

13 июня 2024г., протокол УМС №5

# **МОДУЛЬ ДИСЦИПЛИН ПРОФИЛЬНОЙ НАПРАВЛЕННОСТИ Разработка приложений для ОС Android**

рабочая программа дисциплины (модуля)

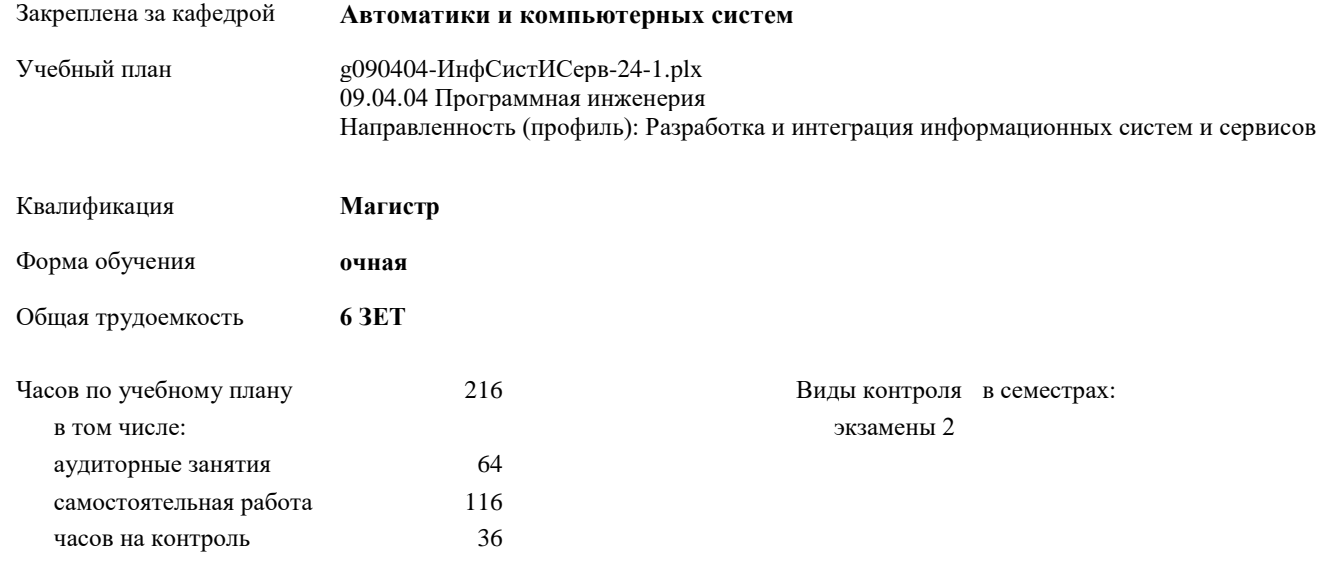

**Распределение часов дисциплины по семестрам**

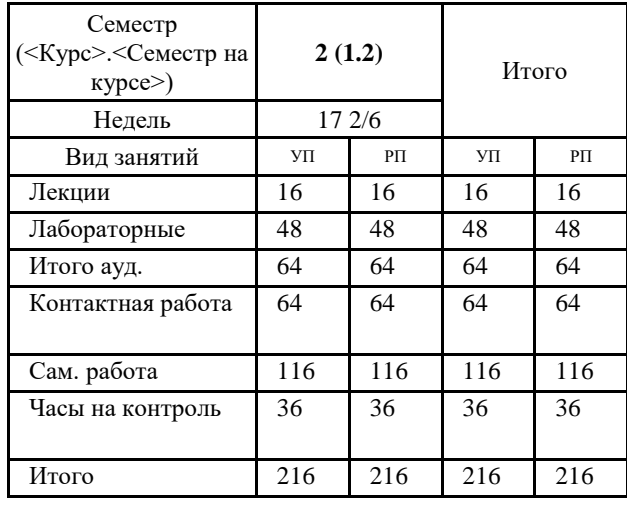

### Программу составил(и):

*к.т.н., доцент, доцент, Гришмановский Павел Валерьевич;старший преподаватель, Емельянов Сергей Николаевич*

Рабочая программа дисциплины **Разработка приложений для ОС Android**

разработана в соответствии с ФГОС:

Федеральный государственный образовательный стандарт высшего образования - магистратура по направлению подготовки 09.04.04 Программная инженерия (приказ Минобрнауки России от 19.09.2017 г. № 932)

составлена на основании учебного плана: 09.04.04 Программная инженерия Направленность (профиль): Разработка и интеграция информационных систем и сервисов утвержденного учебно-методическим советом вуза от 13.06.2024 протокол № 5.

Рабочая программа одобрена на заседании кафедры

**Автоматики и компьютерных систем**

Зав. кафедрой к.т.н., доцент Запевалов Андрей Валентинович

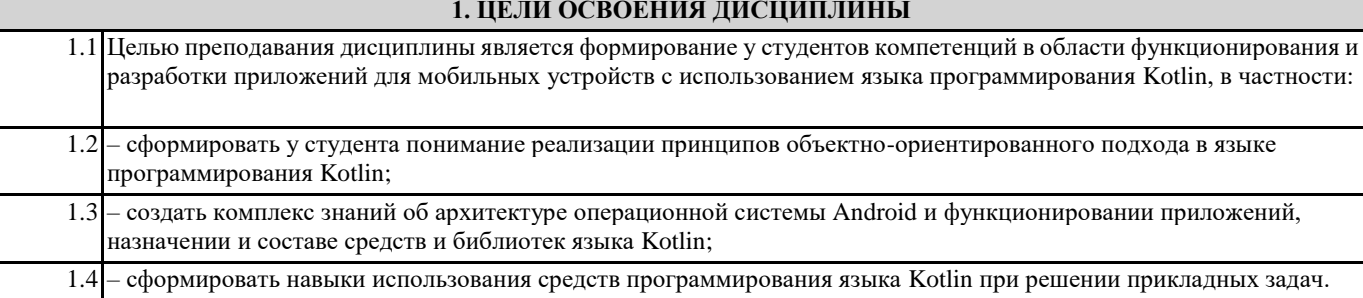

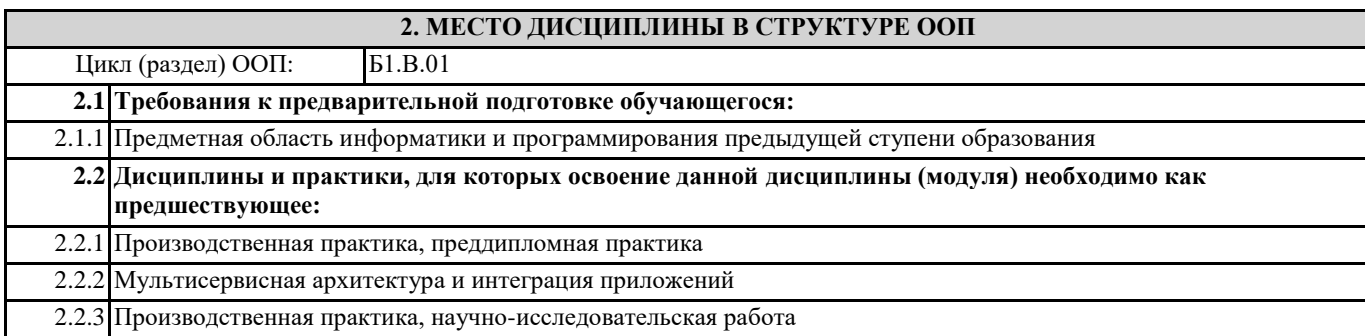

## **3. КОМПЕТЕНЦИИ ОБУЧАЮЩЕГОСЯ, ФОРМИРУЕМЫЕ В РЕЗУЛЬТАТЕ ОСВОЕНИЯ ДИСЦИПЛИНЫ (МОДУЛЯ)**

**ПК-3.1: Обеспечивает соответствия проектирования и дизайна ИС принятым в организации или проекте стандартам и технологиям**

## **ПК-3.2: Использует инструменты и методы проектирования и дизайна информационных систем**

#### **В результате освоения дисциплины обучающийся должен**

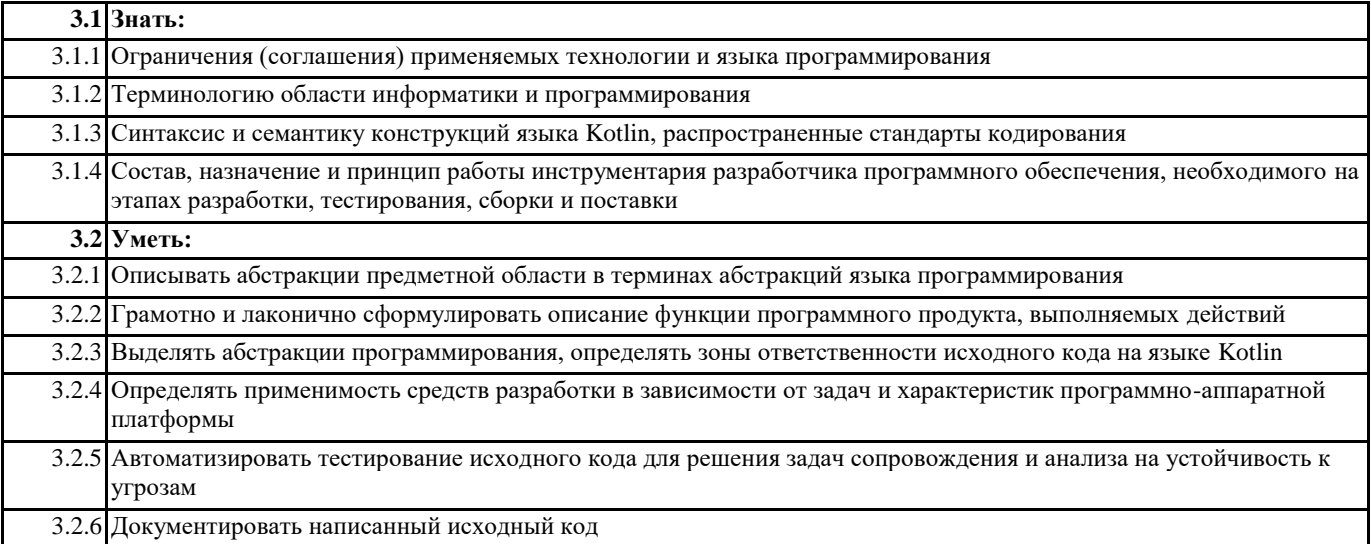

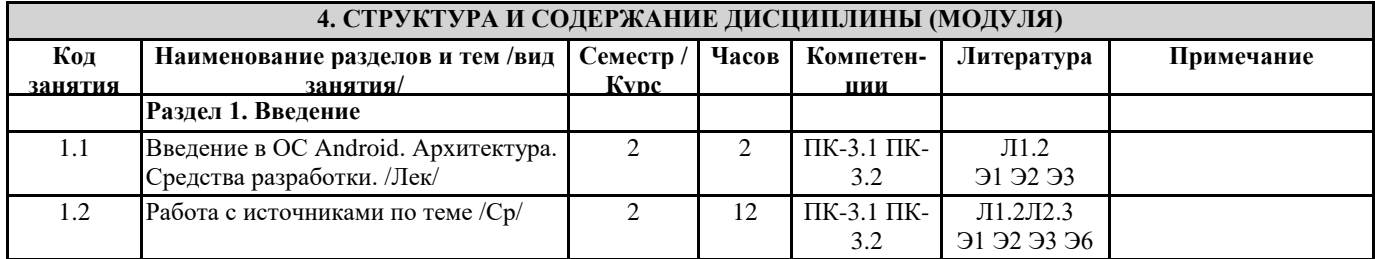

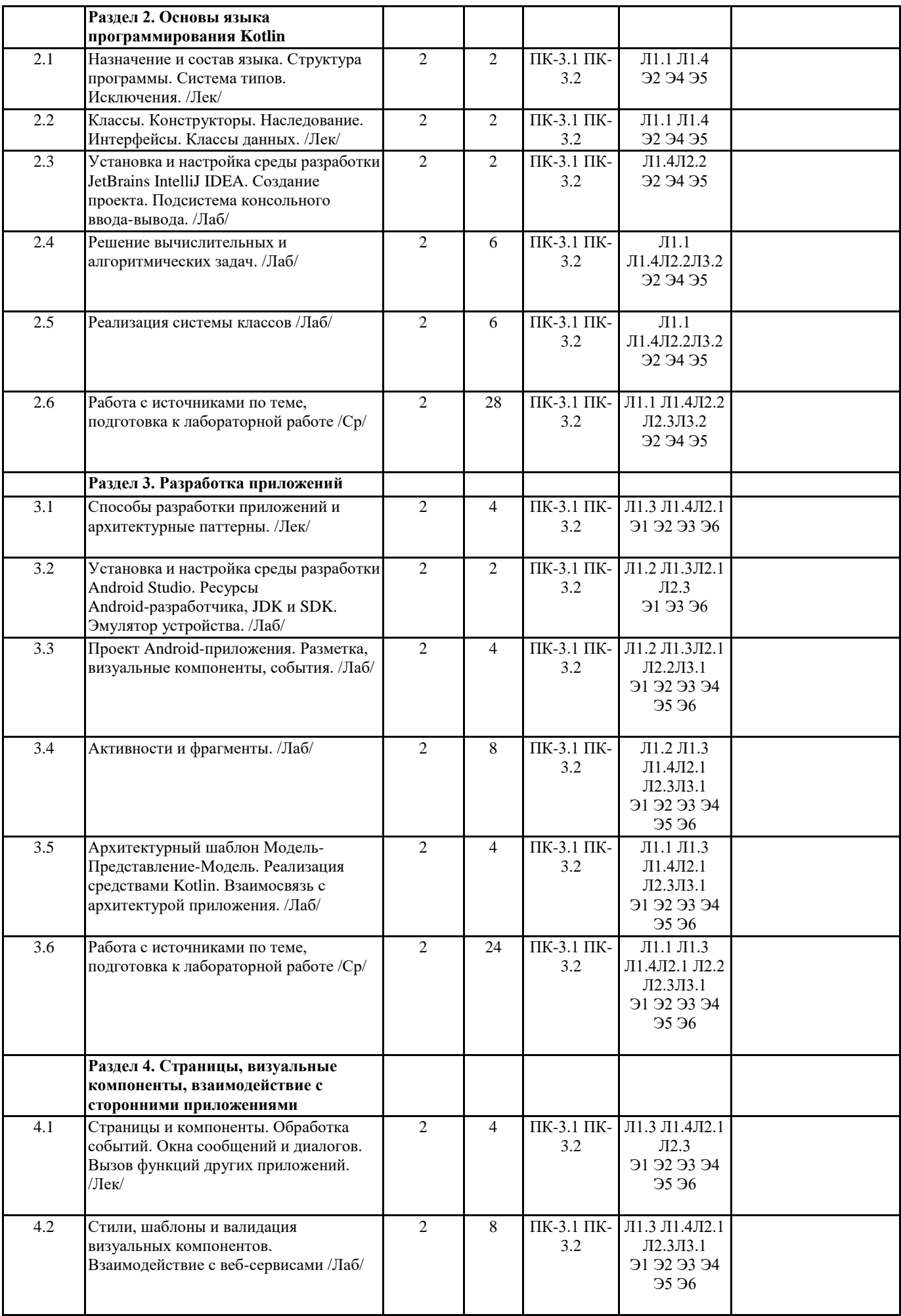

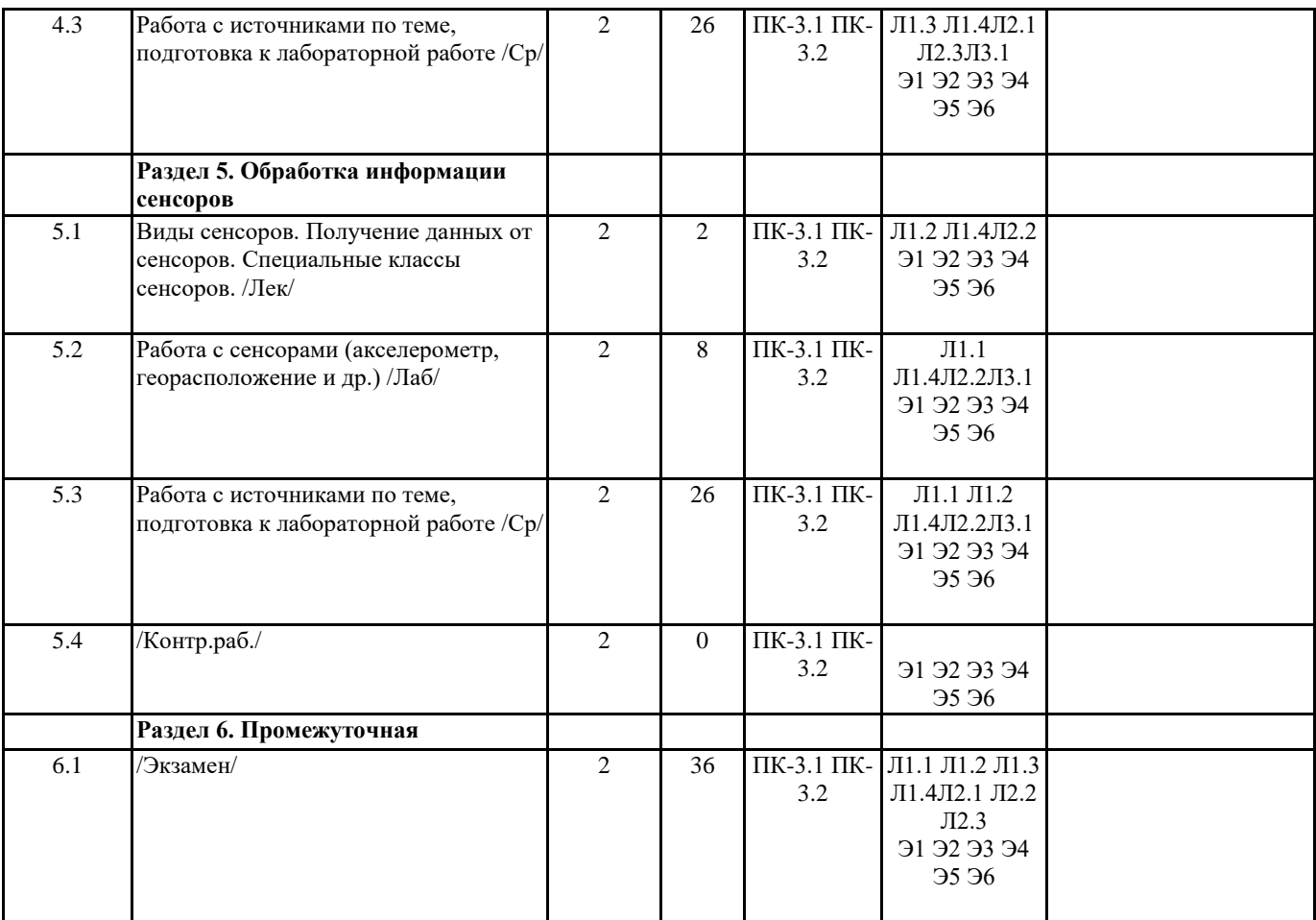

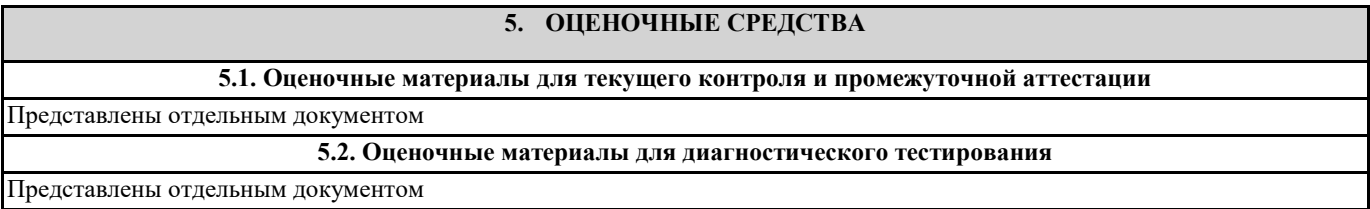

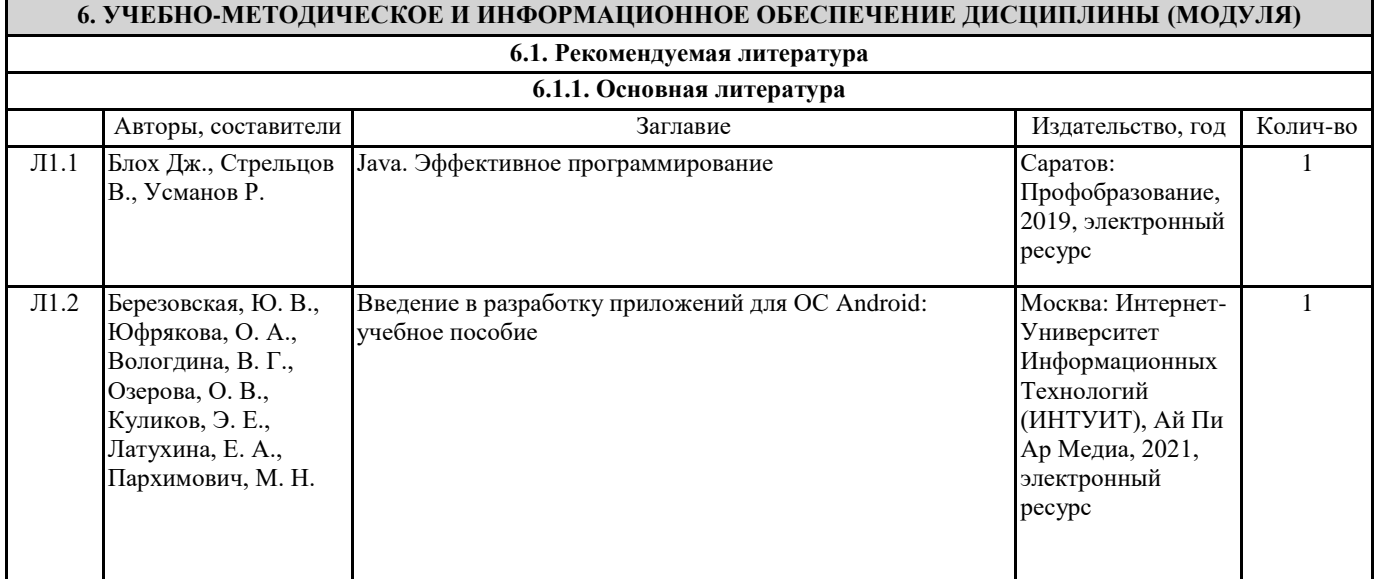

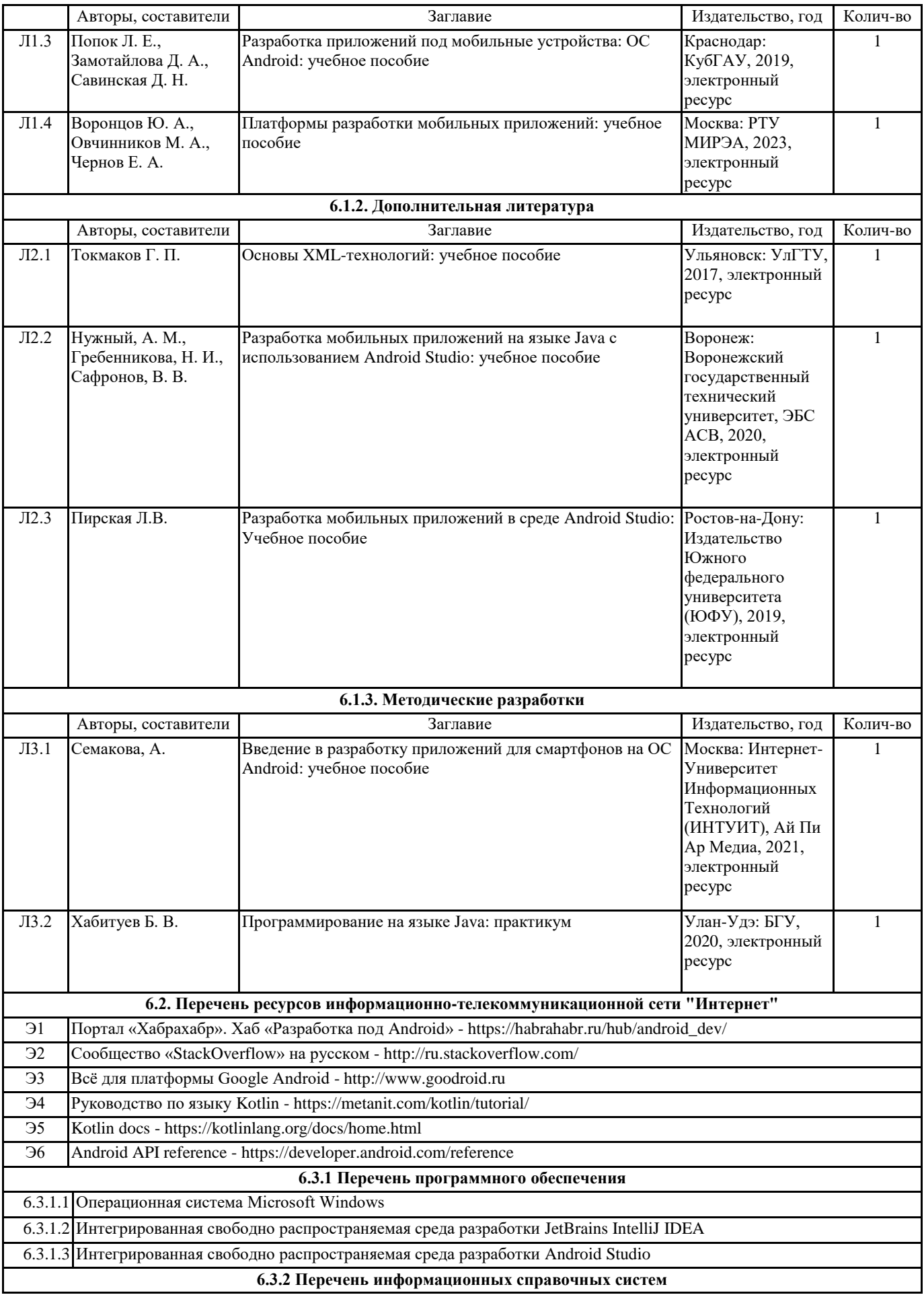

6.3.2.1 Справочно-правовая система «КонсультантПлюс» [Электронный ресурс] – Режим доступа: http://www.consultant.ru/ 6.3.2.2 Информационно-правовой портал «Гарант» [Электронный ресурс] – Режим доступа: http://www.garant.ru/

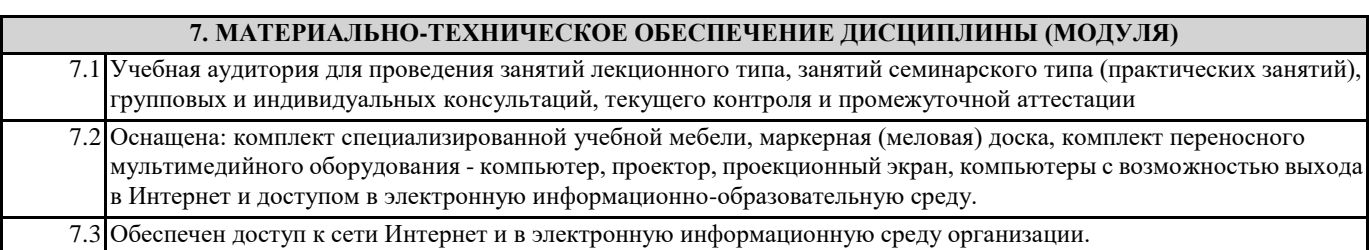